12/7/2018 UnosTiposDuros > Manos a la obra > TrueType vs. Postscript

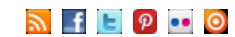

Q

# *Community Descript Duros* Teoría y práctica de la tipografía

### **[Cuadratines](http://www.unostiposduros.com/category/cuadratines/)**

[Todas las noticias y](http://www.unostiposduros.com/category/cuadratines/) novedades del mundo de la tipografía en un solo enlace

### **[Historia](http://www.unostiposduros.com/category/historia/)**

la actualidad

El desarrollo de la tipografía y la imprenta desde su [invención hasta](http://www.unostiposduros.com/category/historia/)

**[INICIO](http://www.unostiposduros.com/) LOS [AUTORES](http://www.unostiposduros.com/informacion/) [COOKIES](http://www.unostiposduros.com/cookies-2/) [CONTACTO](http://www.unostiposduros.com/contacto-2/) [ENLACES](http://www.unostiposduros.com/enlaces/) [MAPA](http://www.unostiposduros.com/mapa-del-sitio/) DEL SITIO AVISO [LEGAL](http://www.unostiposduros.com/aviso-legal/)**

**[Manos](http://www.unostiposduros.com/category/trabajando-con-tipos/) a la obra** Aprende a usar y diseñar [correctamente los carácteres](http://www.unostiposduros.com/category/trabajando-con-tipos/) del alfabeto

### **[Textos](http://www.unostiposduros.com/category/textos/)**

Ideas, pensamientos y [reflexiones en torno](http://www.unostiposduros.com/category/textos/) a la tipografía.

### **Tratado de [tipografía](http://www.unostiposduros.com/category/tratado_de_tipografia/)**

[Los conocimientos clásicos sobre la](http://www.unostiposduros.com/category/tratado_de_tipografia/) práctica de la composición tipográfica

# [Inicio](http://www.unostiposduros.com/) » [Manos a la obra](http://www.unostiposduros.com/category/trabajando-con-tipos/)

# **TrueType vs. Postscript**

Enviado por [Redacción UTD](http://www.unostiposduros.com/author/redaccion/) el Martes, 4 junio 2002 9 Comentarios

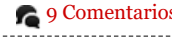

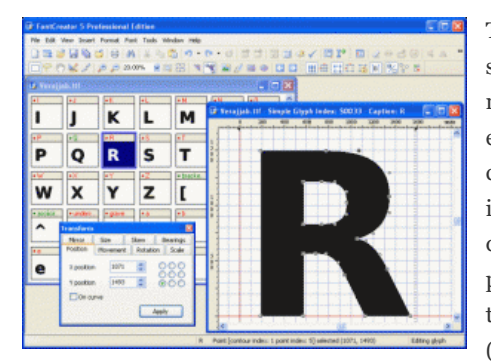

Truetype (TT) y Postscript Tipo 1 (PS1) son fuentes de contorno multiplataforma y en ambas sus formas están definidas por medio de líneas y curvas. Su representación es independiente de la resolución del dispositivo de salida y por lo tanto pueden ser escaladas a cualquier tamaño sin ninguna perdida de calidad (con las únicas limitaciones, que en su

caso impongan, el programa y sistema operativo utilizado).

El proceso de convertir las líneas y curvas en el patrón de puntos de semitono del dispositivo de salida (impresora o filmadora) se conoce por «rasterización». Cuando no existen los puntos suficientes para ello (por ejemplo en tamaños pequeños o en resoluciones bajas), puede haber inconsistencias en la representación de ciertas características de las letras como por ejemplo la anchura de las astas. Sin embargo las fuentes PS1 y TT tienen una manera de evitar esto, y es por medio de una información adicional codificada en la propia fuente y que se conoce por «HINTING».

# **Un poco de historia**

Las fuentes PS1 se adelantaron en su aparición a las TT en unos seis años. Al principio existían diferentes formatos para las fuentes digitales, ninguno de los cuales era un estándar.

Cuando Apple adoptó en 1985 el lenguaje de descripción de página Postscript de Adobe para su impresora Apple Laserwriter y se combinó con la introducción del concepto de autoedición (Macintosh + Pagemaker), podemos hablar de un verdadero salto cualitativo en el mundo de las artes gráficas. El lenguaje Postscript fue adoptado por los dispositivos de salida de alto nivel (filmadoras), y pasó a ser el modo operativo y el lenguaje de muchos programas gráficos.

Llegados a este punto, Adobe tenia el control completo de la tecnología Postscript, ya que si bien la estructura de comandos de este lenguaje era de dominio público y en teoría cualquiera podía construir un interprete del mismo que compitiera con el software de rasterización de Adobe, en ningún caso podría interpretar los «hinting» ya que las especificaciones de las fuentes PS1, que eran las que contenían esta información adicional, no eran de dominio público ya que Adobe solamente había «liberado» las especificaciones para las fuentes de tipo 3 (PS3), y estas tenían menores ventajas que las PS1 sobre todo en dispositivos de baja resolución.

Rápidamente se hizo obvio para los principales fabricantes de software (Apple, Microsoft y más tarde IBM) que era importante disponer de la tecnología de fuentes escalables soportada a nivel de sistema operativo (S.O.), pero claro, no les hacía gracia

# **Etiquetas**

[Diseño](http://www.unostiposduros.com/tag/diseno-de-tipos/) de tipos [Imprenta](http://www.unostiposduros.com/tag/imprenta-clasica/) clásica [Eventos](http://www.unostiposduros.com/tag/eventos/) [Tipógrafos](http://www.unostiposduros.com/tag/tipografos/) [Libros](http://www.unostiposduros.com/tag/libros/) [Fuentes](http://www.unostiposduros.com/tag/fuentes/) [Diseño](http://www.unostiposduros.com/tag/diseno-grafico/) gráfico Diseño [editorial](http://www.unostiposduros.com/tag/diseno-editorial/) [Tipografía](http://www.unostiposduros.com/tag/tipografia-latina/) latina [Fundiciones](http://www.unostiposduros.com/tag/fundiciones-digitales/) digitales [Web](http://www.unostiposduros.com/tag/web/) [Composición](http://www.unostiposduros.com/tag/composicion-con-plomo/) con plomo [Gustavo](http://www.unostiposduros.com/tag/gustavo-gili/) Gili [Caligrafía](http://www.unostiposduros.com/tag/caligrafia/) Recursos [Educativos](http://www.unostiposduros.com/tag/recursos-educativos/) [Cursos](http://www.unostiposduros.com/tag/cursos/) [Cultura](http://www.unostiposduros.com/tag/cultura/) [Revistas](http://www.unostiposduros.com/tag/revistas/)

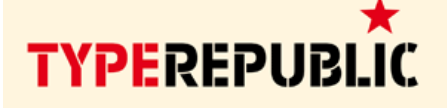

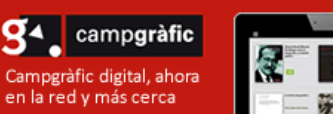

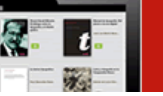

# Fontown

El catálogo de tipografías bajo suscripción.

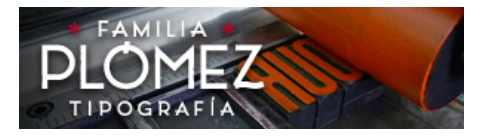

∩FRT **Open Educational Resources for Typography** www.oert.org

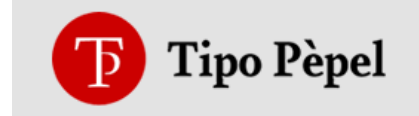

# **Flickr UTD**

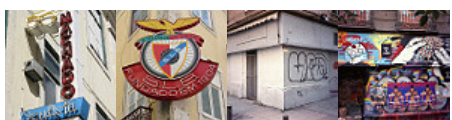

que una pieza clave de su S.O. estuviera controlado por una empresa ajena (Adobe). Apple desarrolló su propia tecnología de fuentes escalables cuyo primer nombre clave fue *Royal*, y al final adoptó el conocido de Truetype.

La compañía de la manzana licenció esta tecnología a Microsoft y al final las especificaciones de TT fueron hechas públicas y se incorporaron a las nuevas versiones de los S.O. Windows y Mac. Adobe respondió con la publicación de las especificaciones de las fuentes PS1 en marzo de 1990 y más tarde con la introducción del software de gestión de fuentes Adobe Type Manager (ATM), para poder utilizar estas fuentes tanto en impresoras Postscript como no Postscript.

La situación quedo configurada con dos tipos de fuente de contorno, uno de ellos (TT) instalado dentro de los sistemas operativos utilizados por el 90% de los usuarios de ordenadores, y el otro (PS1) consolidado en el mundo del diseño gráfico y soportado por la mayoría de dispositivos de salida profesionales. Pero con el paso del tiempo las diferencias se diluyeron, el soporte para TT está presente en muchas implementaciones de Postscript Nivel 2 y de hecho está estandarizado en Postscript Nivel 3. Similarmente la tecnología de rasterización de ATM se implantó en la versión de Windows NT 5.0 al mismo nivel de TT.

# **Diferencias técnicas**

La primera diferencia entre TT y PS1, consiste en la forma matemática que utilizan para describir sus curvas. La conversión entre los dos formatos es típicamente imperfecta aunque matemáticamente los «splines» utilizados para describir las fuentes TT son prácticamente iguales que las curvas Bézier utilizadas por las fuentes PS1, siempre hay pequeños errores al convertir las fuentes de un formato a otro aunque estos son mayores al convertir de Postscript a Truetype que al revés, y más importante es que la información contenida en los «Hinting» no acompaña a las conversiones entre ambos formatos.

En algunos artículos se comenta que las fuentes TT necesitan más puntos que las PS1 para representarse en los dispositivos de salida, o que necesitan más tiempo para rasterizarse debido a que su definición matemática es más complicada. La verdad es que la matemática utilizada en las fuentes TT es más simple que la utilizada en las fuentes PS1 y en algunas formas las fuentes TT utilizan menos puntos que las PS1 (un círculo necesita 12 Puntos en PS1 por 8 en TT), aunque es verdad que muchas fuentes acaban utilizando más puntos en TT que en PS1 aun siendo la descripción matemática de sus curvas más simple.

La principal ventaja de las fuentes TT sobre las PS1 está en el hecho que las TT permite mejores «Hinting». En efecto, los «Hinting» de las fuentes TT además de poder hacer todo lo que hacen los de las fuentes PS1 están definidos por unas instrucciones más flexibles que incluye controles diagonales y movimiento específico de puntos para aumentar la legibilidad.

Esta diferencia es el símbolo de una distinta filosofía en la concepción de ambos tipos de fuentes. Las fuentes PS1 son «tontas» y su interprete «listo» mientras que las TT son «relativamente listas» y su interprete «tonto». Esto hace que los «hinting» utilizados en las fuentes PS1 digan al interprete que características deben ser controladas y es el interprete el que con su «inteligencia» decide como hacerlo, así si Adobe actualiza el interprete Postscript el «hinting» puede mejorar.

Al contrario las fuentes TT incluyen muchas instrucciones específicas (algunos aficionados a las fuentes TT no quieren llamarlos "Hintings"), para controlar como aparece la fuente. Así la propia fuente dispone de más control sobre lo que sucede cuando esta se rasteriza en condiciones diferentes. Esto requiere de grandes esfuerzos por parte de los desarrolladores de fuentes para sacar ventaja del gran potencial del que disponen las fuentes TT, en lo que a los «Hinting» se refiere.

Otro factor a tener en cuenta es el hecho de que el software de rasterización de las fuentes TT se encuentra implementado en muchos sistemas operativos (Mac OS y

Windows soportan las fuentes TT directamente). Estos S.O. pueden rasterizar fuentes TT para su visualización en pantalla, y enviarlas después a la impresora en un formato que esta pueda entender. Pero también es cierto, como hemos indicado antes, que con la aparición del software ATM de Adobe el uso y visualización de fuentes PS1 en prácticamente cualquier sistema operativo es algo realmente fácil. Este software viene incluido con cualquier aplicación de Adobe, y de hecho se puede considerar ya como parte integrante de los S.O. Windows y Mac.

Una pequeña pero consistente ventaja es el almacenamiento físico de las fuentes. Las fuentes TT disponen de todos los datos en un solo fichero, y las PS1 requieren 2 ficheros separados: uno que contiene la definición del contorno de la fuente para la impresora y otro que contiene los datos métricos (anchura de caracteres y pares de kern).

En Macintosh los datos métricos están contenidos en un fichero que contiene además una representación de la fuente en mapa de bits para su visualización en pantalla y en Windows un fichero «PFB» contiene los contornos mientras que otro «PFM» contiene los datos métricos. No obstante, el par de ficheros que utilizan las fuentes PS1 son más pequeños que el único fichero de las fuentes TT.

La media de diferencia suele ser de un 5% aunque en algunas fuentes la diferencia viene a ser prácticamente el doble y esto es por la cantidad de instrucciones específicas ("Hinting") que algunas fuentes TT poseen. Por otra parte, muchos dispositivos de salida profesionales usan Postscript como lenguaje de descripción de página interno y en este caso las fuentes PS1 pueden ser enviadas directamente al dispositivo. Si utilizáramos fuentes TT en estos dispositivos, su previa conversión en mapas de bits o Postscript para que fueran bien interpretadas por estos, ralentizarían un poco la impresión.

# **Diferencias prácticas**

Muchas de las teóricas ventajas de las fuentes TT que hemos visto antes, no se encuentran incorporadas en la mayoría de las fuentes TT disponibles en el mercado. Aparte del tema del lenguaje utilizado en los dispositivos profesionales (piensesé en el largo plazo de amortización de estos equipos en una pequeña-mediana empresa de artes gráficas), existen otros cuatro puntos en los que las fuentes PS1 se imponen claramente a las TT.

# **Primero**

La multitud de fuentes TT presentes en colecciones de CD´s y en Internet generalmente son de baja calidad. Muchas de estas fuentes eran originalmente fuentes PS1 shareware o de dominio público que han sido convertidas a TT empleando para ello alguna utilidad automática de conversión (p.ej. TrueType Converter) y los contornos y los «hinting» sufren en la mayoría de los casos una ligera variación al convertirlos, además de que en las colecciones baratas estas fuentes en su versión original PS1 no serian en ningún caso de buena calidad.

## **Segundo**

Que yo sepa, hasta hace relativamente poco el software existente de creación de fuentes utilizaba las curvas Bézier como modo operativo propio y en la exportación a tipo de fuente TT siempre existía alguna pérdida de calidad. Las otras herramientas necesarias para editar las fuentes TT y explotar las ventajas teóricas de este formato eran excesivamente caras, con lo que las fuentes de gran calidad TT existentes en el mercado que aprovechan el potencial de los «Hinting» eran realmente pocas. (De todas formas creo que a partir de la versión 3.0 de FontLab, este programa da soporte nativo para TT).

## **Tercero**

La ventaja de los «Hinting» de las fuentes TT tiene su utilidad en dispositivos de salida de baja resolución o para la pantalla, y el incremento y consolidación de impresoras de gama medio-alto que imprimen sin problema a 600 DPI hacen menos crítico este punto en lo que a trabajos impresos se refiere.

## **Cuarto**

Las fuentes PS1 tienen ventaja simplemente por ser un estándar establecido en el campo de las artes gráficas de calidad. Muchas de las fuentes que tienen «set expertos» de figuras antiguas, ligaduras, versalitas, etc están en formato PS1 y aunque la mayoría de las fundiciones actuales tienen fuentes TT solo unas pocas (cómo Bitstream), ofrecen sus librerías enteras en ambos formatos.

# **Conclusión**

Después de lo comentado espero que os hayáis hecho una idea general de estos dos formatos de fuente. ¿Y cual es el mejor?. Esta claro que una fuente TT puede contener más información adicional para su representación que una fuente PS1. Ahora bien, las fuentes PS1 son un estándar de hecho en la mayoría de equipos de filmación.

Mi consejo es que si tu trabajo excede del ámbito casero (impresoras de sobremesa) y lo sueles llevar a empresas de filmación o compartir con otros diseñadores, utilices las fuentes PS1 y si estas son de una fundición de garantía mejor que mejor (yo suelo utilizar las de Adobe entre otras). Primero estarás seguro de su calidad y segundo cuando el ordenador o la filmadora se cuelguen no podrán echarte en cara eso de «..esto es culpa de las fuentes»

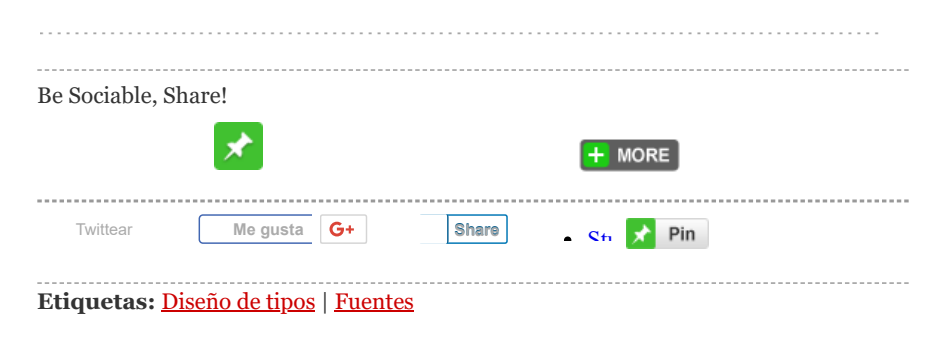

# **Entradas recientes**

DanaFont, un proyecto [de tipografía](http://www.unostiposduros.com/danafont/) responsive [Typo](http://www.unostiposduros.com/typoeina/) Eina 01 [Lettering](http://www.unostiposduros.com/lettering-a-tope/) a tope [Sobre los artistas,](http://www.unostiposduros.com/sobre-los-artistas-vol-2/) Vol. 2 Gráfica de la calle. [Letreros de Barcelona](http://www.unostiposduros.com/9744-2/)

### **Más comentados**

```
Imprime con plomo... notarás la diferencia !!
Unostiposduros distribuye la tipografía Ibarra Real
Los diez mejores libros sobre tipografía. Nivel básico
Anatomía de la letra
Tratado clásico de tipografía: 1 Generalidades
```
Creado con [WordPress](http://wordpress.org/) | [Entradas \(RSS\)](http://feeds.feedburner.com/Unostiposduros) | [Acceder](http://www.unostiposduros.com/wp-login.php) | Versión 2.0. Tema [Arthemia](http://colorlabsproject.com/arthemia/) Premium adaptado por [Pablo](http://pabloyyo.com/) Moro y alojado por [Can Antaviana](http://antaviana.cat/)